# Phyloage User Guide

Dirk Struve phylofriend at projectory.de <https://github.com/yogischogi/phyloage/>

April 11, 2021

## Contents

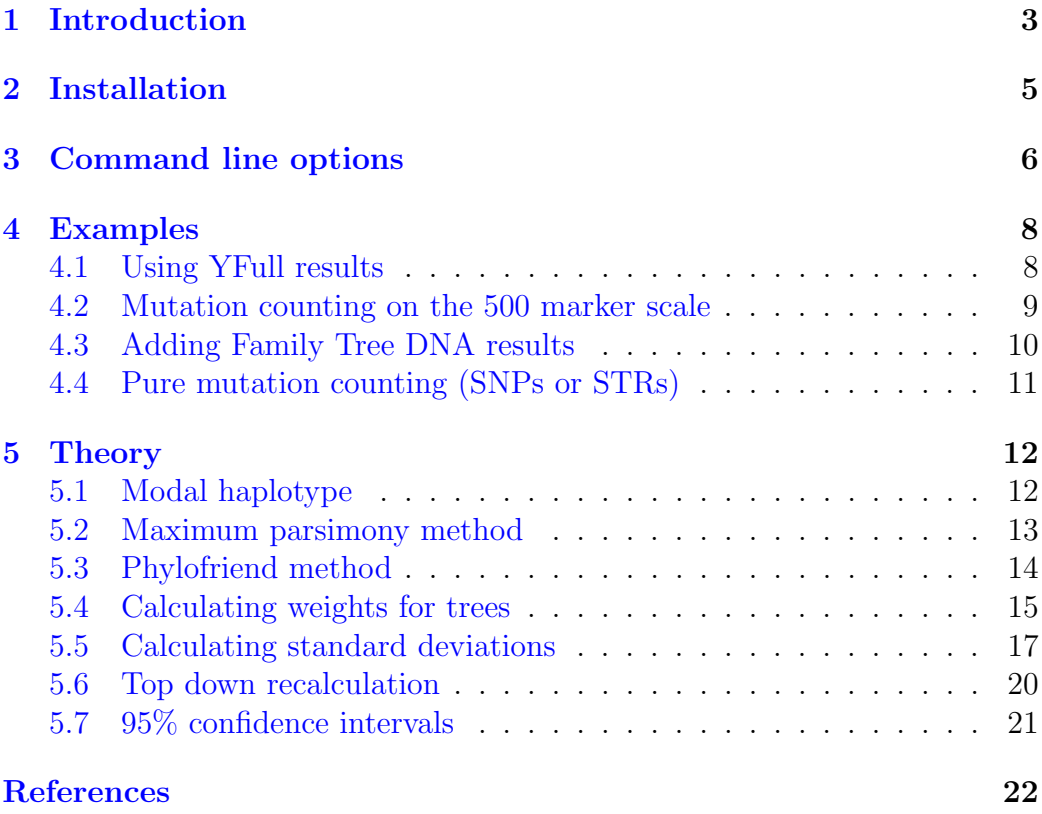

### <span id="page-2-0"></span>1 Introduction

Phyloage is an experimental program for genetic genealogy and history research. It combines SNP and Y-STR results to calculate TMRCA (Time To Most Recent Common Ancestor) estimates from STR mutational differences.

Since the emergence of next generation sequencing, SNP based phylogenetic trees are rapidly evolving and less attention is paid to Y-STR mutations. But if we look at the properties of SNP mutations in detail, we see that they are not without drawbacks:

- SNP mutations are extremely stable. Phylogenetic trees based on SNPs are highly reliable.
- Not all SNPs are useful for genealogical purposes [\[1\]](#page-21-1). This is problematic for TMRCA calculations because wrong SNPs lead to false results.
- For TMRCA calculations the margins of error are rather large. YFull has tried to include only genealgical relevant SNPs into their phylogenetic tree [\[11\]](#page-21-2) and estimates one mutation every 140 years [\[1\]](#page-21-1).

It would be nice to have more precise estimates and a second independent method for TMRCA calculations, that can be used to verify and complement the results gained by SNP counting. This could be achieved by using the well known Y-STR mutations. Their properties are rather different from SNPs:

- STRs have been used for genetic genealogy for a long time. Some specific marker sets are well known and many people have tested.
- Next generation sequencing reveals results for up to 500 markers. This should give us enhanced precision for TMRCA estimates.
- Time estimates using STRs are often biased towards specific lineages that proliferated more than others.
- STRs mutate back and forth. It is impossible to create reliable phylogenetic trees that go back deep into history. Furthermore the back and forth mutations lead to a saturation effect that invalidates time estimates for long time spans (thousands of years).

There have been numerous efforts to overcome the disadvantages of STR counting. A small overview is given in [\[3\]](#page-21-3).

Phyloage introduces a new approach. The basic idea is to start with an SNP based phylogenetic tree, insert the Y-STR results and calculate modal haplotypes for each node of the tree.

In theory this should reduce saturation effects and give better time estimates for both deep history and genealogical time frames.

If you use this program, please remember that it is still highly experimental. At the time I am writing this (March 1, 2016), there is no person on earth who has a long time experience with 500 Y-STR markers.

Have fun experimenting!

Dirk

### <span id="page-4-0"></span>2 Installation

This guide is mainly targeted towards persons who use Linux Mint or other Linux versions of the Debian family. Some familiarity with the use of Linux commands is assumed.

Currently there are no binary distributions available for Windows or the Mac. Users of these operating systems can use Phyloage as well, but they will experience some laborious installation work. The best way is to follow the instructions provided on the [Go](http://golang.org/) home page.

The following list applies to Linux users only:

- 1. Make sure that the Go programming language is installed. If not it can be installed by typing sudo apt-get install golang
- 2. Read the Go [Getting Started](http://golang.org/doc/install) guide. Make sure to set your GOPATH variable and include it in your PATH so that Go programs can be found.
- 3. Fetch the Phyloage program with go get github.com/yogischogi/phyloage
- 4. Install the program with go install github.com/yogischogi/phyloage

You should end up with two newly installed program, Phyloage and Phylofriend [\[8\]](#page-21-4). Phylofriend does a lot of the background calculations for Phyloage.

### <span id="page-5-0"></span>3 Command line options

Command line options may be given in arbitrary order. Parameters may be specified by using a space or equals sign. For example the following options are identical: -treein=mytree, -treein mytree.

- -help Prints available program options.
- -treein Filename of the SNP based phylogenetic tree.
- -treeout Filename of the results tree in text format.
- -topdown Specifies if the program should perform a top down recalculation of the age estimates on a tree. This should yield better results. Default value is -topdown=true.
- -personsin Filename or directory of files containing the persons' Y-STR values. If this is a single file it must contain results for multiple persons. The input file format is CSV (comma separated values) or text format.

If a directory is provided for input it must contain multiple files in YFull format, each file containing the results for a single person. The person's ID is extracted from the filename.

personsin supports multiple file names separated by commas.

- -mrin Filename of the mutation rates to use.
- -model Mutation model to use. This may be hybrid or infinite. hybrid uses uses stepwise counting for most markers except for the palindromic ones. infinite uses the infinite alleles mutation model for all markers.
- -gentime Generation time.
- -cal Calibration factor.
- -offset An offset that is added to all calculated ages.
- -subclade Selects a branch of the tree specified by an SNP.
- -htmlout Output filename for Y-STR markers in HTML format.
- -statistics Prints out marker statistics.
- -inspect Prints out details about the specified SNPs or sample IDs. The search terms must be specified by a comma separated list, for example -inspect=CTS4528,S11481,S14328.
- -trace Prints out a phylogenetic tree that contains the mutational values for the specified Y-STR markers. Example: -trace=DYS393,DYS19.
- -method Method to be used for calculating modal haplotypes: phylofriend or parsimony. The default method is parsimony, which uses a maximum parsimony algorithm.
- -stage Processing stage for the parsimony algorithm. This should be used for debugging or to see in detail what the algorithm does. The following stages are valid:
	- 1 Calculates haplotype values that strictly satisfy the maximum parsimony criterion.
	- 2 Calculates average haplotype values for the rest by using real numbers.
	- 3 Replaces real numbers by real world mutation values and sets all uncertain values to -1. This stage is only for visualization and debugging.
	- 4 Forces all values to real world mutation values.

### <span id="page-7-0"></span>4 Examples

#### <span id="page-7-1"></span>4.1 Using YFull results

#### SNP input tree

Before you can start you need to create a phylogenetic tree, that contains SNPs and the IDs of the genetic samples. The file format is text based and looks like this:

```
// This is an example tree.
// Comments begin with //.
CTS4528, S1200
    S11481
        id:YF01234
        id:YF00301
        id:YF02016
    S14328
        id:YF04242
        id:YF00101
        id:YF01010
```
Each line of the tree contains one or more SNPs or a sample ID. Subclades and samples are indented by using tabs. Each sample starts with id: followed by the ID. In our case these are typical YFull IDs but Phyloage supports Family Tree DNA data as well. Phyloage uses the Phylofriend [\[8\]](#page-21-4) program for data import and many calculations as well. See the Phylofriend User Guide  $[9]$  for the details of the supported input formats.

To create a results tree:

- 1. Save the input tree to a file, for example tree.txt.
- 2. Download the Y-STR results for the samples from YFull and put them into a separate directory, for example allsamples
- 3. Execute the following command from a command line (the file 111 average.txt can be found in the mutationrates directory of the Phylofriend program [\[8\]](#page-21-4)): phyloage -treein tree.txt -treeout results.txt -personsin allsamples -mrin 111-average.txt -gentime 32

The results will be stored in a file named results.txt. We have used average mutation rates for 111 markers and a generation time of 32 years.

#### Results tree

Now the file results.txt contains a tree with TMRCA estimates that looks like this:

```
CTS4528, S1200, STRs Downstream: 145, formed: 4644, TMRCA: 4644
    S11481, STR-Count: 140, STRs Downstream: 51, formed: 6141, TMRCA: 1647
        id:YF01234, STR-Count: 30
        id:YF00301, STR-Count: 73
        id:YF02016, STR-Count: 52
    S14328, STR-Count: 17, STRs Downstream: 81, formed: 3148, TMRCA: 2597
        id:YF04242, STR-Count: 72
        id:YF00101, STR-Count: 91
        id:YF01010, STR-Count: 82
```
Because we have used mutation rates for 111 markers, that were calibrated by using generations, the STR count is given in generations. It says for how long a Clade has existed before it developed any subclades. The STRs Downstream is a measure for the TMRCA.

formed denotes the age of the clade in years. It is calculated by adding STR count to STRs Downstream and multiplying the result by the generation time (the gentime parameter) and an additional calibration factor (1 by default).

TMRCA is the same as STRs Downstream. It is just multiplied by the generation time and the calibration factor.

#### <span id="page-8-0"></span>4.2 Mutation counting on the 500 marker scale

In the previous example we have used the average mutation rates for 111 markers. It is a good idea to start with those markers because they are well known and have been used for years.

YFull on the other hand reports up to 500 STR markers. Most persons get about 400 values out of their Big Y test. So we like to use them, but keep in mind that we do not have a long time experience with the 500 marker scale.

The input tree will be exactly the same as before but this time we execute the command:

phyloage -treein tree.txt -treeout results.txt -personsin=allsample -mrin=500-count.txt -cal=39

The above command will do mutation counting using all markers available and then upscale the results to 500 markers. The 500-count.txt contains

the mutation rates for marker counting. It can be found in the Phylofriend [\[8\]](#page-21-4) mutationrates directory.

Currently it seems like one mutation counts as 39 years using Phylofriend's mutation model. So a calibration factor of 39 is used.

#### <span id="page-9-0"></span>4.3 Adding Family Tree DNA results

It is possible to add Family Tree DNA results to the input tree. This is very useful if some persons only did test on the 67 or 111 marker scale. It is also possible to add 12 or 37 marker results but the average mutation rates are different and the margins of error are very high. So I do not recommend it.

To add Family Tree DNA results, just insert their IDs (kit numbers) into the input tree. In this example we add 12345 and 67890 to the input tree:

```
CTS4528, S1200
    S11481
        id:YF01234
        id:YF00301
        id:YF02016
        id:12345
        id:67890
    S14328
        id:YF04242
        id:YF00101
        id:YF01010
```
To create the results tree:

- 1. Save the input tree to the file tree.txt.
- 2. Put the YFull results into a directory named yfull.
- 3. Save the Family Tree DNA results in a spreadsheet called  $cts4528.csv$ . The first column of the spreadsheet must contain the Family Tree DNA kit numbers. For additional details about the file format, please consult the Phylofriend User Guide [\[9\]](#page-21-5).
- 4. Execute the following command from a command line: phyloage -treein tree.txt -treeout results.txt -personsin yfull,cts4528.csv -mrin 111-average.txt -gentime 32

The results can be found in the file results.txt. Of course it is also possible to build a tree only from Family Tree DNA samples and completely leave out YFull results.

#### <span id="page-10-0"></span>4.4 Pure mutation counting (SNPs or STRs)

If you do not have files containing detailed genetic results, but you know the number of the individual (private) STR mutations, it is possible to use the input tree for counting. Just add the STR numbers to the tree like this (you can also use this method for SNP counting):

```
CTS4528, S1200
    S11481, STR-Count: 2
        id:YF01234, STR-Count: 30
        id:YF00301, STR-Count: 40
        id:YF02016, STR-Count: 50
    S14328, STR-Count: 2
        id:YF04242, STR-Count: 30
        id:YF00101, STR-Count: 40
        id:YF01010, STR-Count: 50
```
In this example we assume that one mutation counts as 100 years. Thus we use a calibration factor of 100. To create the result tree, type:

```
phyloage -treein tree.txt -treeout results.txt -cal 100
```
The result tree contains TMRCA estimates for all clades:

```
CTS4528, S1200, STRs Downstream: 42, formed: 4200, TMRCA: 4200
   S11481, STR-Count: 2, STRs Downstream: 40, formed: 4200, TMRCA: 4000
        id:YF01234, STR-Count: 30
        id:YF00301, STR-Count: 40
        id:YF02016, STR-Count: 50
   S14328, STR-Count: 2, STRs Downstream: 40, formed: 4200, TMRCA: 4000
        id:YF04242, STR-Count: 30
        id:YF00101, STR-Count: 40
        id:YF01010, STR-Count: 50
```
To make SNP based time estimates more convenient you can also use the GeneticGenealogy.jl package for the Julia programming language. The package acts as a wrapper for the phyloage program and uses simplified input and output trees. It can be found at [https://github.com/yogischogi/GeneticGenealogy.jl.](https://github.com/yogischogi/GeneticGenealogy.jl)

### <span id="page-11-0"></span>5 Theory

#### <span id="page-11-1"></span>5.1 Modal haplotype

Phyloage uses Y-STR mutation counting to estimate the TMRCA (Time to Most Recent Common Ancestor) for a group of persons. This is not an easy task because STR markers jump back and forth. If a marker has changed from one value to another and back again we do not know if a mutation has taken place or not. So for long time spans STR mutation counting does not work and we get wrong TMRCA estimates. In many cases this effect can be calculated and compensated as it has been done in [\[5\]](#page-21-6). However this method has it's limits.

Phyloage uses another approach. It combines SNP based phylogenetic trees and Y-STR counting. Because of the use of SNPs, the ancestral positions on the phylogenetic tree are well known. Phyloage tries to calculate the ancestral haplotype for each ancestor and uses Y-STR mutation counting between those haplotypes and the modern samples. The calculated haplotypes are not necessarily identical to the real ancestral values. So they are called modal haplotypes.

The calculation of a modal haplotype is not always possible. Figure [1](#page-11-2) illustrates the situation.

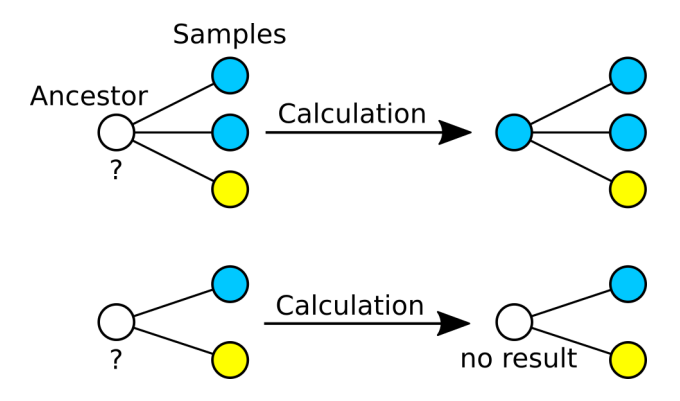

<span id="page-11-2"></span>Figure 1: Calculation of an ancestor's mutational value from a set of samples. The calculation is only possible if we have at least three samples.

Because mutation rates are usually very slow we may assume that a mutation occurs rarely. In this case the modal value of a mutation is identical to the value that occurs most often among the samples. The rare cases are the mutations. If the time spans get very long this is no longer true. We have no idea how many mutations have occurred between the ancestral haplotype and the modern samples. The mutational values are just random. If we use

them to calculate the modal haplotype, the result will be different from the real ancestral values.

So for a valid calculation of a modal haplotype, two conditions must be satisfied:

- 1. We must have at least three samples and two of them must have the same mutational value.
- 2. The time span between two ancestral haplotypes must be small compared to the average time in which a mutation occurs.

#### <span id="page-12-0"></span>5.2 Maximum parsimony method

As default Phyloage uses an algorithm that tries to satisfy the maximum parsimony criterion [\[10\]](#page-21-7). This means that the tree that contains the least amount of mutations is considered best.

Although this is very intuitive and widely used, it is not always true or easy to calculate because

- 1. In many cases there is no best tree, but a number of viable solutions. As an easy example consider two persons with two different values for the same marker. Both values are valid solutions for the modal haplotype.
- 2. Long time single lineages may introduce a set of completely random values, because it is likely that marker's have changed several times. The criterion of maximum parsimony can be misleading [\[2\]](#page-21-8).
- 3. The calculation of the most parsimonious tree can require enormous amounts of computing time [\[10\]](#page-21-7). In such cases we prefer a good solution over the best one possible.

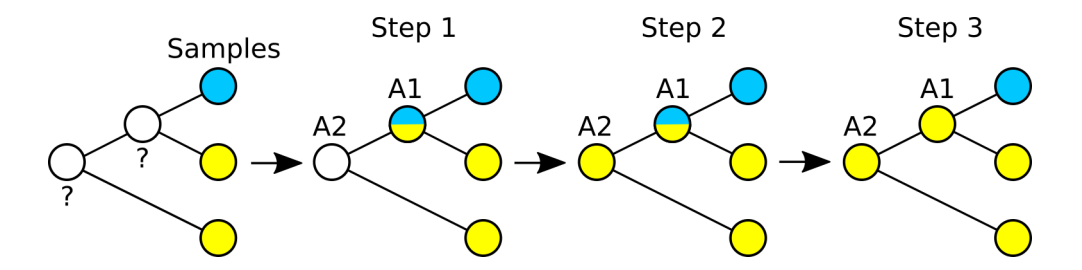

<span id="page-12-1"></span>Figure 2: An algorithm that satisfies the criterion of maximum parsimony. The tree is calculated backwards until a unique modal value is found. After that the missing values are recalculated.

Figure [2](#page-12-1) shows how the most parsimonious solution is derived for a very simple phylogenetic tree. In this example the modal values are calculated backwards in time until a valid solution is found. After that the tree is recalculated from the past to the present to find modal values for nodes that did not have a viable solution before.

In reality the situation is more complicated because in many cases there simply is no valid solution for a certain marker. The algorithm that is used by Phyloage works like this:

- 1. If possible, modal values that strictly satisfy the maximum parsimony criterion are calculated. These are the easy cases.
- 2. The rest of the modal values are calculated by using averages and real numbers. This solution should come close to the maximum parsimony criterion, at least for many samples. In reality this solution is not possible because real marker values are restricted to whole numbers.
- 3. The modal values are mapped to their nearest neighbors from the set of real marker values. Still some markers can not be calculated because they do not have a unique nearest neighbor.
- 4. All markers that could not be calculated in the top node are forced to a real world neighbor value. After that the whole tree is recalculated and all markers are forced to a real world value.

The algorithm does not necessarily find the best solution possible, but it should find a good one. For more information please consult the program's source code documentation [\[7\]](#page-21-9) directly.

#### <span id="page-13-0"></span>5.3 Phylofriend method

Phyloage also provides an alternative method to calculate the modal haplotypes. It is very simple and uses the same algorithm as the Phylofriend [\[8\]](#page-21-4) program.

Figure [3](#page-14-1) illustrates how Phylofriend calculates a modal haplotype. Generally it chooses the most common value as the ancestral value. If there is no most common value it just guesses among the valid ones. This works very well if a modal haplotype has many samples (at least three) downstream of it's own. For just two samples the resulting modal haplotype will be somewhere in between the two sample haplotypes.

This algorithm does not satisfy the maximum parsimony criterion, but for sparse trees it works better than some might expect. The reason is that a

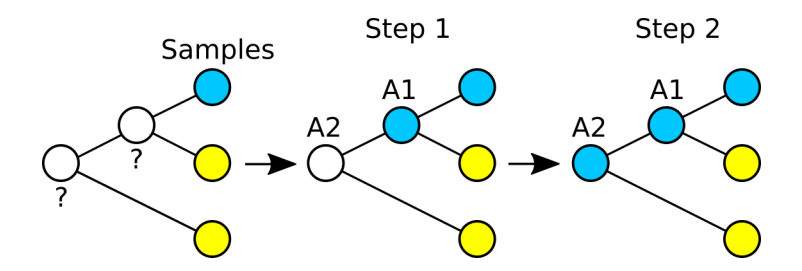

<span id="page-14-1"></span>Figure 3: The Phylofriend method to determine a modal haplotype is very simple. If a modal value can't be calculated, it just guesses and continues the calculation.

modal haplotype, that is calculated only from samples, can not be influenced by older modal values afterwards, thus eliminating the effect of distant single lineages.

What method to use depends highly on tree structure and research goals. I am afraid that I can not give a general recommendation. For sparsely populated trees both methods won't work very well due to the difficulties involved. For densely populated trees both methods, maximum parsimony and Phylofriend, should yield similar results.

#### <span id="page-14-0"></span>5.4 Calculating weights for trees

Each node of a tree connects several branches and each branch yields it's own result when calculating the time to the common ancestor. To calculate the age of a node, the ages of all substream branches must be taken into account (see figure [4\)](#page-14-2). The first versions of this program used the average value of all branches. This is simple but not correct because in this model a single lineage counts as much as a densely populated branch.

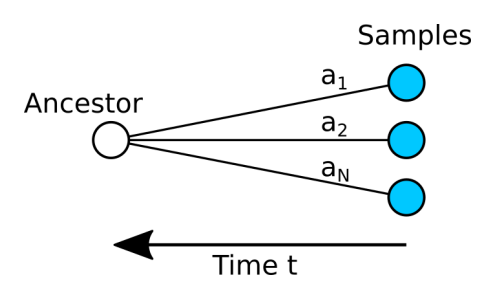

<span id="page-14-2"></span>Figure 4: A number N of samples with different age estimates  $a_1$  to  $a_N$  to the common ancestor.

To get a better time estimate we must put weights to individual branches so that single lineages count less and many lineages count more. To calculate

the weights we start with a weighted time estimate:

<span id="page-15-0"></span>
$$
a = \sum_{i=1}^{N} w_i a_i \tag{1}
$$

- a: Average time estimate in arbitrary units
- $a_i$ : : Age estimate of a single branch
- $w_i$ : : Weight of a branch
- N: Number of substream branches

And because we are using a weighted average the sum of all weights must be equal to 1:

<span id="page-15-3"></span>
$$
\sum_{i=1}^{N} w_i = 1 \tag{2}
$$

How should the weights be calculated? A sensible condition is that the relative error of our time estimate should be as small as possible. According to the Gaussian error propagation law the square of the standard deviation of a is

<span id="page-15-1"></span>
$$
\sigma_a^2 = \sum_{i=1}^N \left(\frac{\partial a}{\partial a_i}\right)^2 \sigma_i^2 \tag{3}
$$

- $\sigma_a^2$ : Standard deviation of the age estimate a
- $a_i$ : : Age estimate of branch i
- $\sigma_i$ : Standard deviation of  $a_i$
- N: Number of substream branches

Using equation [1](#page-15-0) we see that the derivatives are the weights we are looking for:

$$
\frac{\partial a}{\partial a_i} = w_i \tag{4}
$$

And thus we can write equation [3](#page-15-1) as

<span id="page-15-2"></span>
$$
\sigma_a^2 = \sum_{i=1}^N w_i^2 \sigma_i^2 \tag{5}
$$

Our goal is to minimize the relative error. So  $\sigma_a^2/a$  should be as small as possible. If  $\sigma_a^2/a$  is constant then all it's derivatives become zero and we have a minimum.

Equations [1](#page-15-0) and [5](#page-15-2) look very similar and indeed if  $\sigma_a^2/a$  should be constant we may write

$$
\sigma_a^2 = c \, a \tag{6}
$$

$$
\Leftrightarrow \sum_{i=1}^{N} w_i^2 \sigma_i^2 = c \sum_{i=1}^{N} w_i a_i \tag{7}
$$

- a: Age
- σ: Standard deviation
- w: Weight
- c: Constant (yet unknown)
- N: Number of substream branches

For symmetry reasons we can concentrate on a single term:

$$
w_i^2 \sigma_i^2 = c w_i a_i \tag{8}
$$

$$
\Leftrightarrow w_i = c \frac{a_i}{\sigma_i^2} \tag{9}
$$

To calculate the constant  $c$  we remember that the sum of all weights must be one (equation [2\)](#page-15-3) and we get

$$
w_i = \frac{1}{\sum_{j=1}^{N} \frac{a_j}{\sigma_j^2}} \frac{a_i}{\sigma_i^2}
$$
\n
$$
(10)
$$

This is the formula for the weights. For real-world trees we also need to calculate the standard deviations of all branches. This is done in the next section.

#### <span id="page-16-0"></span>5.5 Calculating standard deviations

#### Node with samples

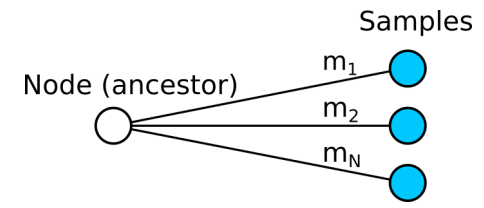

<span id="page-16-1"></span>Figure 5: A number N of samples with different numbers of mutations  $m_1$ to  $m_N$  to the common ancestral node.

It is common that a node is connected to several samples. The distance from the node to each sample is a number of mutations  $m_i$ . Figure [5](#page-16-1) illustrates the situation. In this case we can take advantage of the laws of Gaussian statistics and the standard deviation for the average number of mutation becomes:

$$
\sigma_{\bar{m}} = \sqrt{\frac{\bar{m}}{N}} \tag{11}
$$

$$
= \sqrt{\frac{1}{N^2} \sum_{i=1}^{N} m_i}
$$
 (12)

$$
\Leftrightarrow \sigma_{\bar{m}}^2 = \frac{1}{N^2} \sum_{i=1}^N m_i \tag{13}
$$

- $\sigma_{\bar{m}}$ : Standard deviation of the average number of mutations
- $\bar{m}$ : Average number of mutations to the common ancestor
- $m_i$ : : Number of mutations in branch i
- N: Number of branches

This is also true for Poisson statistics but for Poisson statistics the standard deviation becomes asymmetric to the average number of mutations.

#### Node with branches

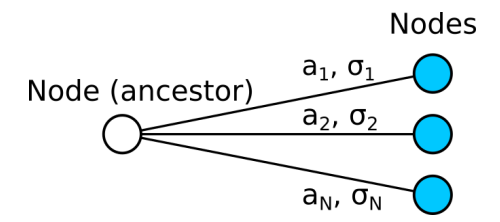

<span id="page-17-0"></span>Figure 6: A number N of branches connected to a node. Each branch has it's own time estimate  $a_i$  and standard deviation  $\sigma_i$ .

A similar but not identical case is when a node is connected to other nodes by several branches. For each branch a time estimate and a standard deviation exists and we do not necessarily know how they were determined (see figure  $6$ ).

This is exactly the same situation as in section [5.4](#page-14-0) and we can write the age estimate as a weighted average:

$$
a = \sum_{i=1}^{N} w_i a_i \tag{14}
$$

a: Total age estimate in arbitrary units

- $a_i$ : : Age estimate of a single branch
- w: Weight of a branch
- N: Number of substream branches
- σ: Standard deviation

Because we have already calculated this case we can use equation [5](#page-15-2) to calculate the standard deviation.

$$
\sigma_a^2 = \sum_{i=1}^N w_i^2 \sigma_i^2 \tag{15}
$$

#### Nodes in a row

The last case is when three nodes are connected by two branches in line (see figure [7\)](#page-18-0). Again each branch has it's own time estimate and standard deviation.

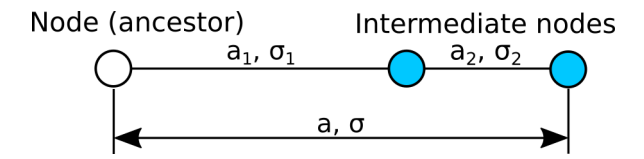

<span id="page-18-0"></span>Figure 7: Two branches in a row. Each branch has it's own time estimate  $a_i$  and standard deviation  $\sigma_i$ .

We get the total age estimate  $a$  if we add the age estimates of the two branches together:

$$
a = a_1 + a_2 \tag{16}
$$

The standard deviation is determined by the Gaussian error propagation law:

$$
\sigma_a^2 = \left(\frac{\partial a}{\partial a_1}\right)^2 \sigma_{a_1}^2 + \left(\frac{\partial a}{\partial a_2}\right)^2 \sigma_{a_2}^2 \tag{17}
$$

$$
\Rightarrow \sigma_a^2 = \sigma_{a_1}^2 + \sigma_{a_2}^2 \tag{18}
$$

- $a_i$ : Age estimate of a single branch in arbitrary units
- a: Total age
- $\sigma$ : Standard deviation

#### <span id="page-19-0"></span>5.6 Top down recalculation

#### Varying mutation rates

Different projects usually observe different mutation rates. This is due to a number of different reasons and it is not all statistical variation.

One important factor is generation time. For paternal lineages 32 years on average is a good estimate. For my own family it is just 24 years. This increases the mutation rate by a factor of 1.33 and can make a huge difference for events that took place far back in time.

Generation times are not purely statistical. They often depend on the circumstances. For example a farmer's son who lives on his family's farm can start working, earning money and taking a wife earlier than an artisan who has to learn his craft for years and then make a living in an expensive city.

Of course, times and cultural norms change and thus generation times depend on historic time frames and cultural environments.

Another important topic is genome coverage. Next-generation- sequencing tests cover different parts of the genome with different quality. This depends on the test (Big Y, Big Y 500, Big Y 700), the sample quality and of course statistical variations.

There may also be other factors that influence mutations rates that are not well understood yet.

#### Proposed solution

Because observed mutation rates vary from branch to branch on a phylogenetic tree, phyloage can perform a top down recalculation to take this into account.

The initial time estimates for the tree are calculated bottom up using a sensible mutation rate to start with. Now the top node should display the best age estimate because this is where most samples came into play.

After that the top down recalculation starts. Because the top node exhibits the best age estimate, the mutation rates for all subclades are recalculated so that the age estimate for each subclade equals the TMRCA estimate of the top node. Then all age estimates for all subclades are recalculated. The whole top down recalculation is done recursively until the end nodes are reached.

This approach has several advantages:

- 1. A subclade can never be older than it's parent. This is statistically possible but clearly not in reality.
- 2. Different mutation rates are taken into account. The previous section has shown that differences in observed mutation rates are real.
- 3. The age estimates should be closer to real history.

#### <span id="page-20-0"></span>5.7 95% confidence intervals

Phyloage displays 95% confidence intervals on the output tree. This means that a given age estimates has a probability of 95% to be in the given time frame.

Confidence intervals are calculated using Poisson statistics. For a given mutation count c and a confidence interval  $[a, b]$ , two Poisson distributions are calculated so that the upper 95% boundary of the lower Poisson distribution and the lower 95% boundary of the higher Poisson distribution both are equal to c or

$$
Upper_{Pois(a)} = c = Lower_{Pois(b)} \tag{19}
$$

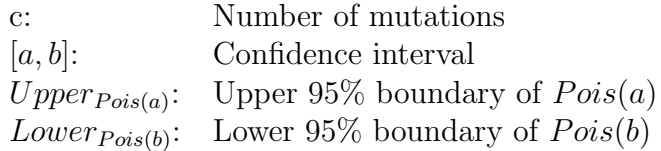

For higher mutation counts the Poisson distributions are approximated by Gaussian distributions.

### <span id="page-21-0"></span>References

- <span id="page-21-1"></span>[1] Dmitry Adamov, Vladimir Guryanov, Sergey Karzhavin, Vladimir Tagankin, Vadim Urasin. [Defining a New Rate Constant for](http://rjgg.molgen.org/index.php/RJGGRE/article/view/151) [Y-Chromosome SNPs based on Full Sequencing Data](http://rjgg.molgen.org/index.php/RJGGRE/article/view/151). The Russian Journal of Genetic Genealogy (Русская версия), Vol 6, No 2  $(2014)/\text{Vol}$  7, No 1 (2015).
- <span id="page-21-8"></span>[2] Joseph Felsenstein, [Cases in which Parsimony or Compatibility](http://sysbio.oxfordjournals.org/content/27/4/401) [Methods will be Positively Misleading](http://sysbio.oxfordjournals.org/content/27/4/401), Systematic Zoology 27 (4): 401–410, 1978, [doi: 10.1093/sysbio/27.4.401.](http://dx.doi.org/10.1093/sysbio/27.4.401)
- <span id="page-21-3"></span>[3] David Hamilton, [An accurate genetic clock](http://biorxiv.org/content/early/2015/06/19/020933), bioRxiv preprint, first posted online June 15, 2015, [doi: 10.1101/020933.](http://dx.doi.org/10.1101/020933)
- [4] ISOGG, [Y-DNA Haplogroup R and its Subclades](http://www.isogg.org/tree/ISOGG_HapgrpR.html). Date visited: 2015-10-05.
- <span id="page-21-6"></span>[5] Anatole A. Klyosov, [DNA Genealogy, Mutation Rates, and Some](http://www.jogg.info/52/files/Klyosov1.pdf) [Historical Evidence Written in Y-Chromosome, Part I: Basic](http://www.jogg.info/52/files/Klyosov1.pdf) [Principles and the Method](http://www.jogg.info/52/files/Klyosov1.pdf). Journal of Genetic Genealogy, 5(2):186-216, 2009.
- [6] Sergey Malyshev, [R1b-M269 \(P312- U106-\) DNA Project \(aka ht35](https://www.familytreedna.com/groups/ht-3-5new/about/results) [Project\) Phylogenetic Tree](https://www.familytreedna.com/groups/ht-3-5new/about/results). R1b-M269 (P312- U106-) DNA Project, Date visited: 2015-10-05.
- <span id="page-21-9"></span>[7] Dirk Struve, *[Phyloage source code documentation](https://godoc.org/github.com/yogischogi/phyloage/phylotree)*, GoDoc, 2016.
- <span id="page-21-4"></span>[8] Dirk Struve, [Phylofriend, a program to calculate genetic distances](https://github.com/yogischogi/phylofriend/). Google Project Hosting, 2014; GitHub, 2015.
- <span id="page-21-5"></span>[9] Dirk Struve, [Phylofriend User Guide](https://github.com/yogischogi/phylofriend/blob/master/doc/phylofriend.pdf?raw=true). Google Project Hosting, 2014; GitHub, 2015.
- <span id="page-21-7"></span>[10] Wikipedia, *[Maximum parsimony](https://en.wikipedia.org/wiki/Maximum_parsimony_%28phylogenetics%29)*. Date accessed: 2016-03-28.
- <span id="page-21-2"></span>[11] YFull, *[YFull Phylogenetic Tree](http://yfull.com/tree/)*. Date visited: 2016-03-01.